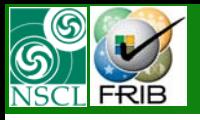

# **Delay (efficiency) block Delay (efficiency) block**

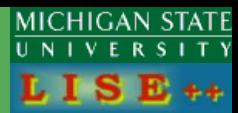

**The code operates under MS Windows environment and provides a highly user-friendly interface. It can be freely downloaded from the following internet addresses: http://www.nscl.msu/edu/lise**

*version 8.3.147* 

### Can be used as

- Gas-cell
- Re-accelerator
- Storage rings
- etc

To calculate the fraction of nuclei which survived decay, To apply extraction efficiency and so on.

*To estimate FRIB rates : Gas-cell, re-accelerator etc*

<http://groups.nscl.msu.edu/frib/rates/>

#### **Reaccelerated beam rates**

The reaccelerated beam rate is dependent on the charge breeding efficiency and the transport efficiency through the O/A separator and the acceleration efficiency in the linac. These rate estimates are based on assumptions of performances that have not all been demonstrated. Further R&D will be required to achieve this performance.

The reaccelerated beam rates are calculated by the formula:

Reaccelerated beam rate= Stopped\_beam\_rate  $\times$  Survive  $_{breeding} \times Beps \times TraQA \times Reeps$ ,

where Reeps is the Re-accelerator efficiency (80%),  $TraQA$  is the transport efficiency through the Q/A separator (95%), Survive breeding is part of nuclei which survived at breeding process, and Beps is the accumulation and breeding efficiency for single charge states. Different values were assumed for different mass regions, as shown in Table 4.

Table 4.

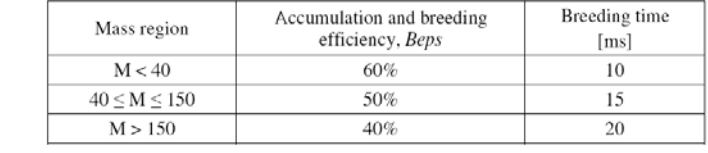

[http://groups.nscl.msu.edu/frib/rates/FRIB\\_rates\\_readme.pdf](http://groups.nscl.msu.edu/frib/rates/FRIB_rates_readme.pdf)

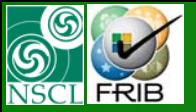

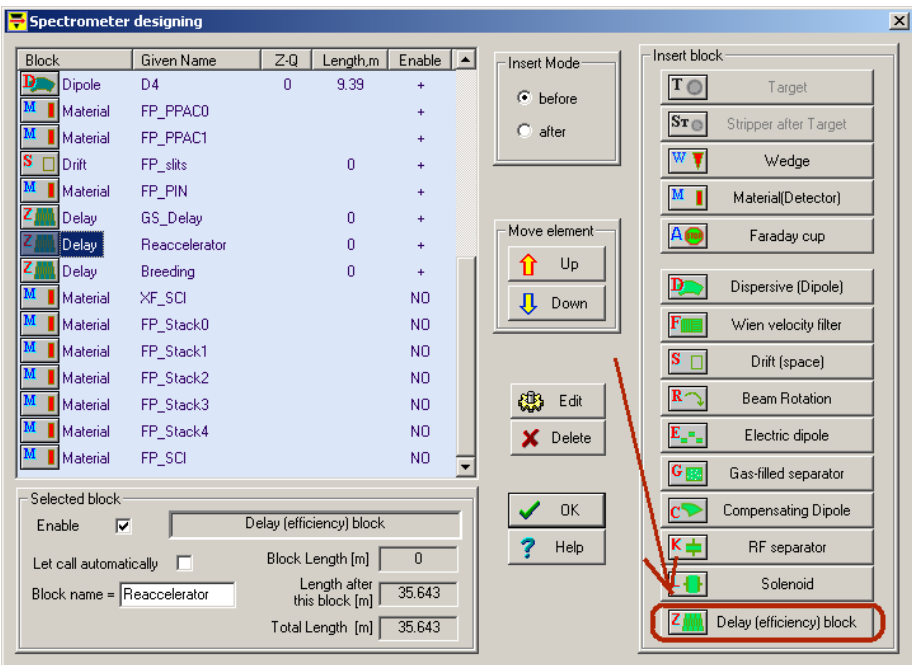

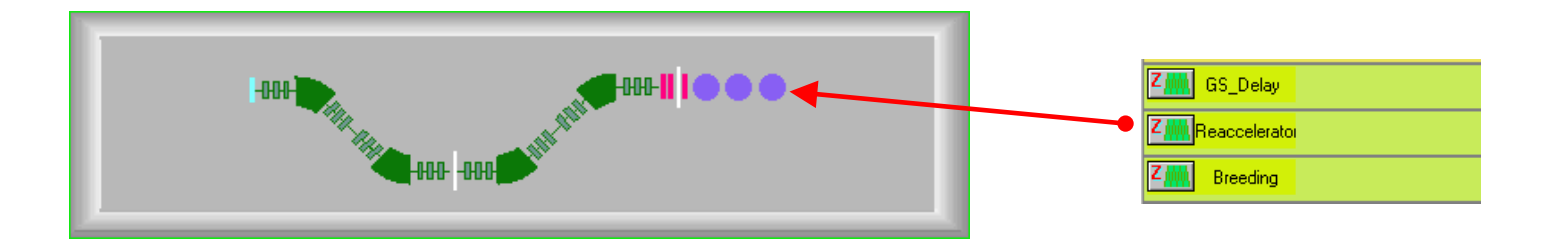

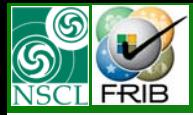

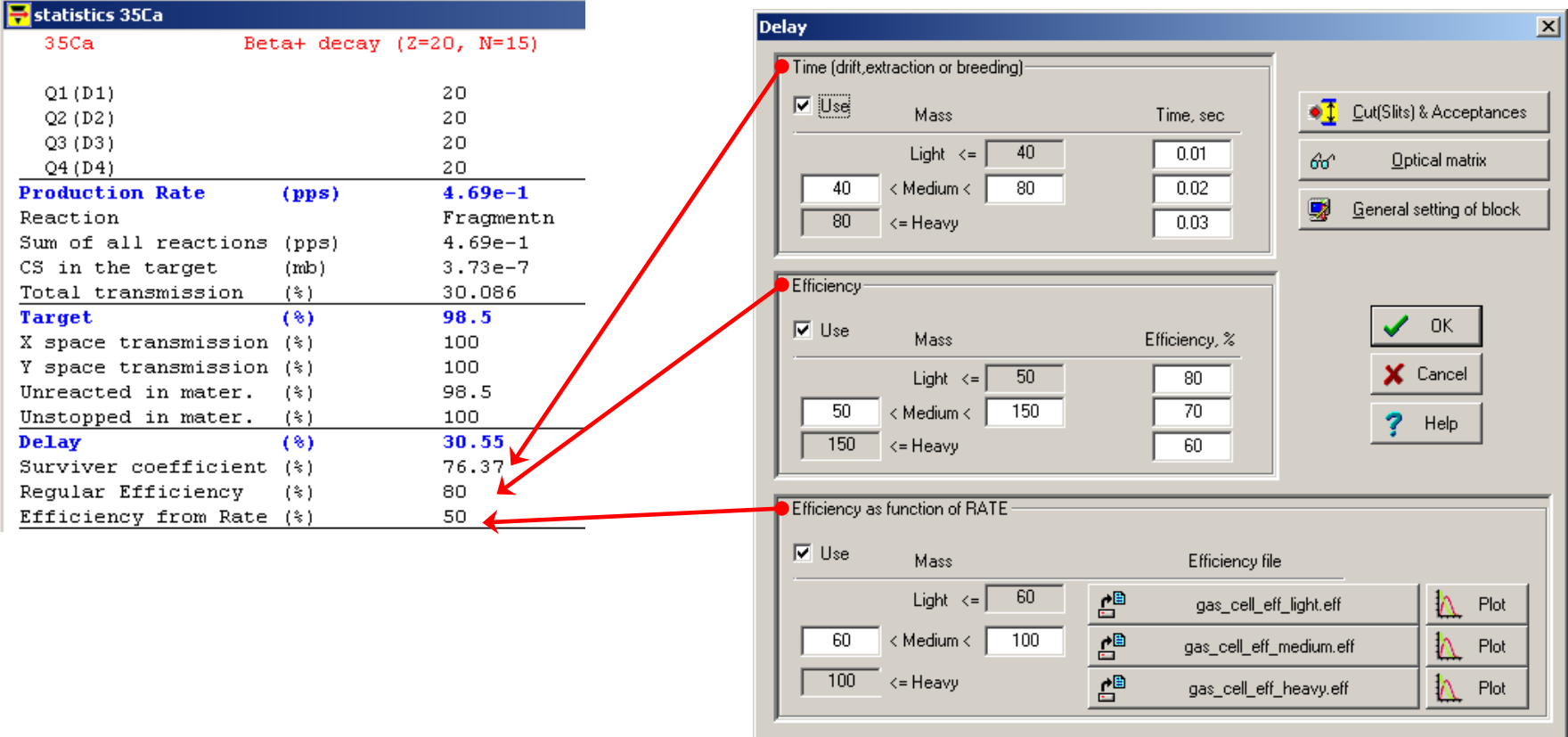

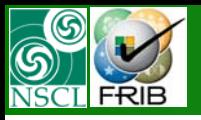

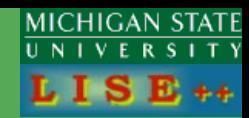

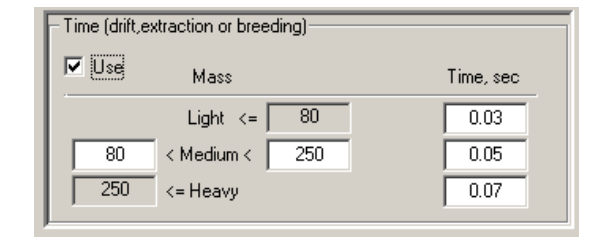

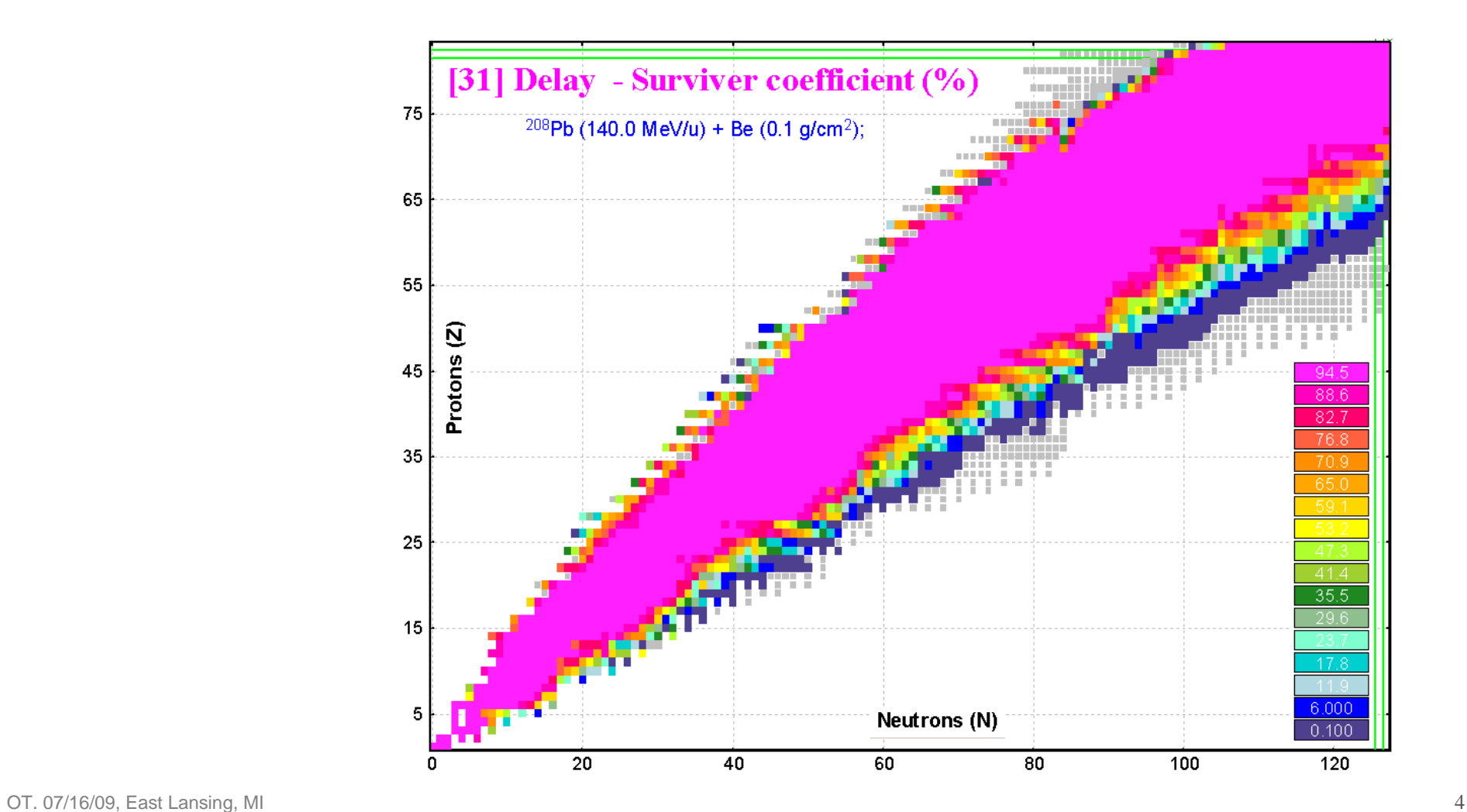

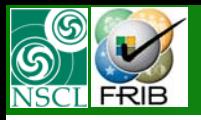

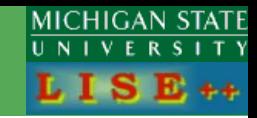

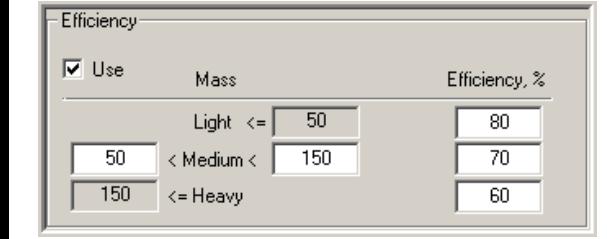

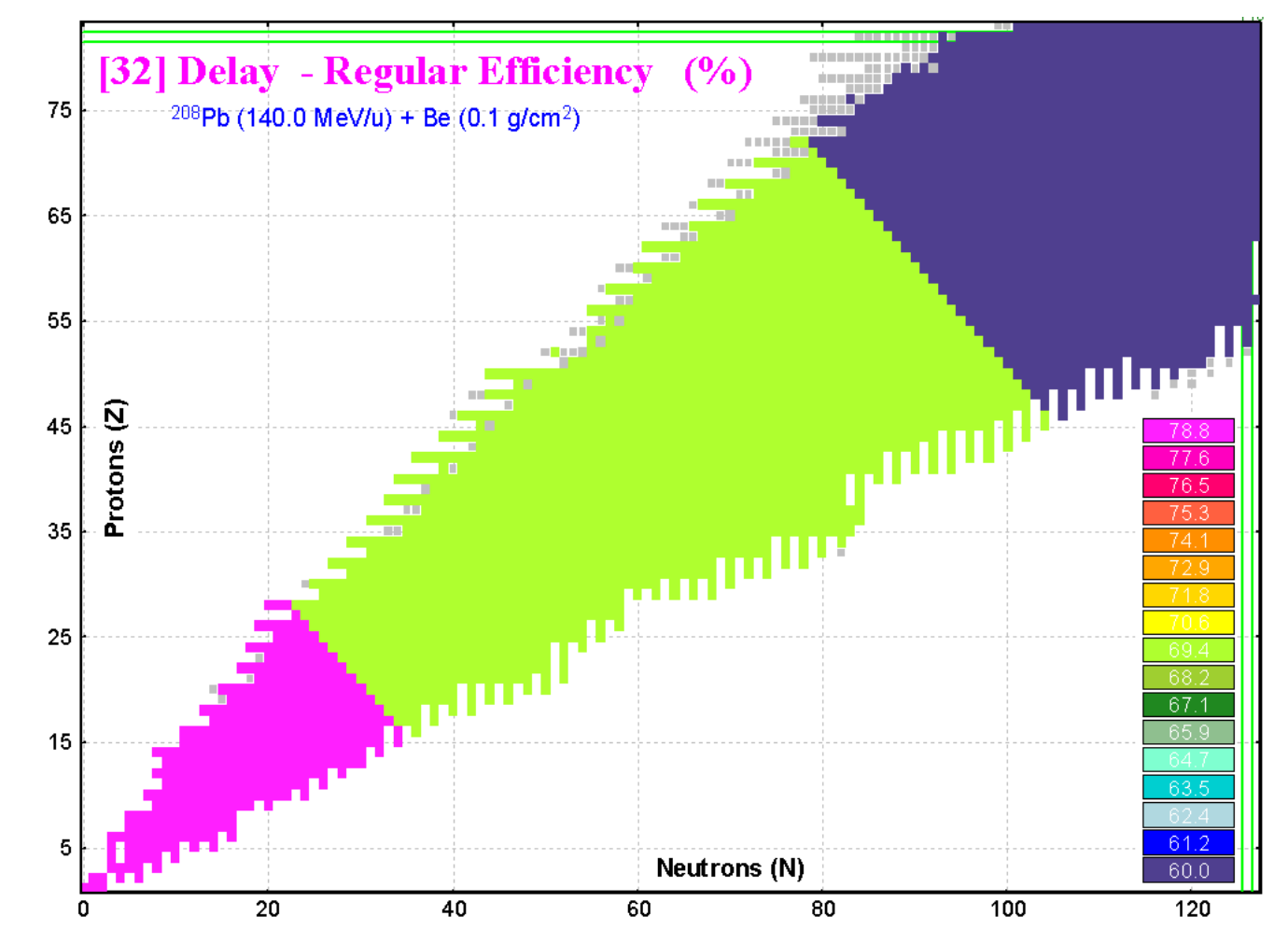

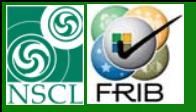

## **Efficiency from rate Efficiency from rate**

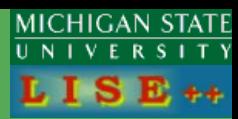

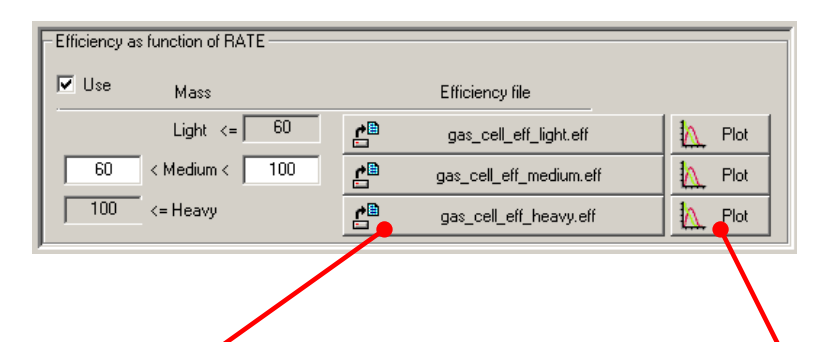

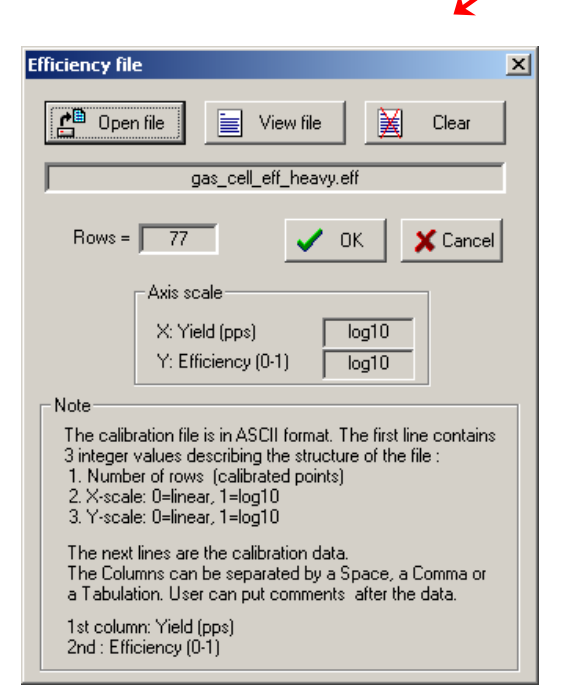

#### Default directory **"LISE\calibrations"**

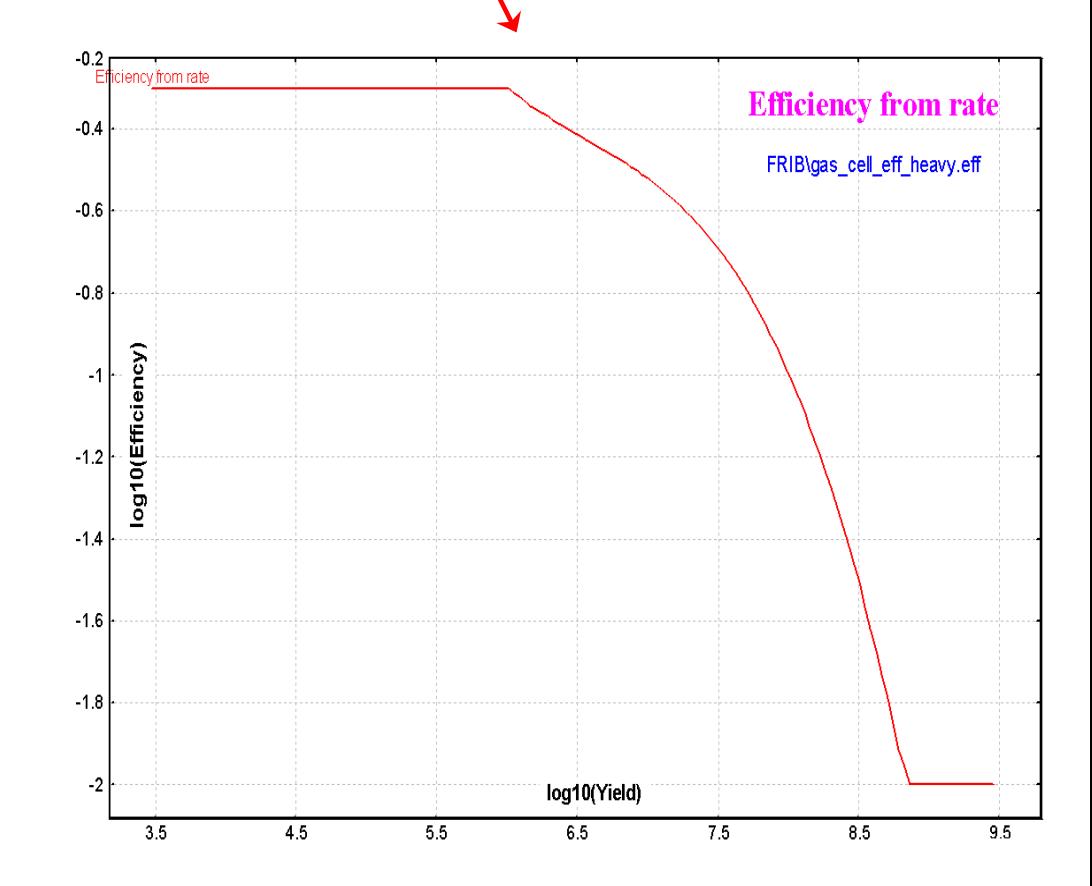

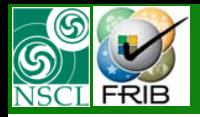

## **Efficiency from rate Efficiency from rate**

### **MICHIGAN STATE**  $\overline{U}$  N  $\overline{V}$

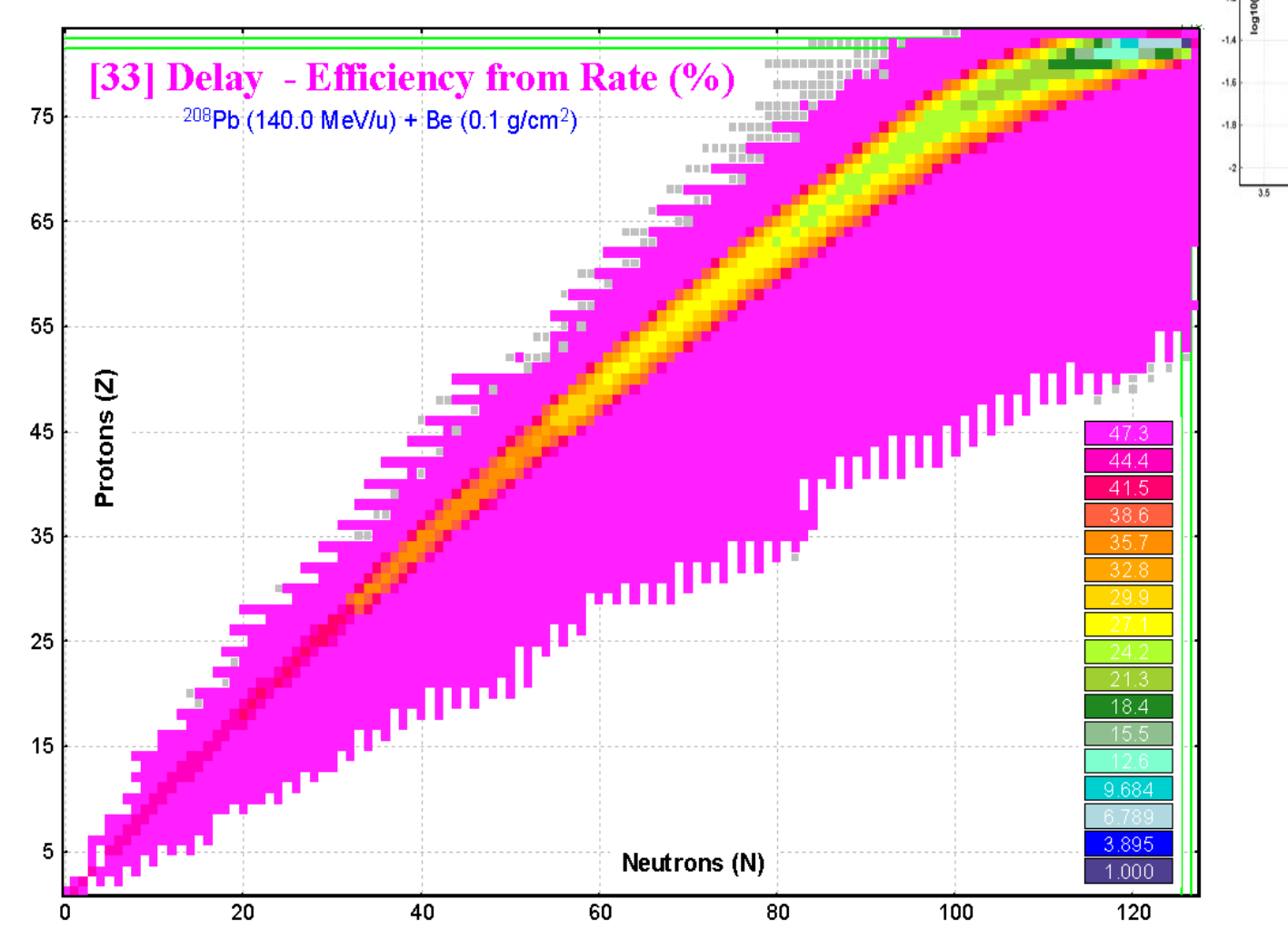

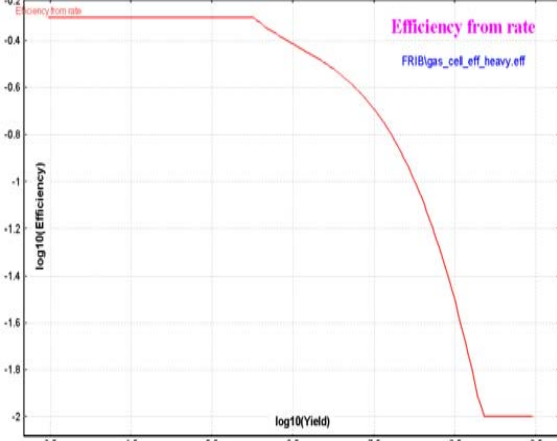

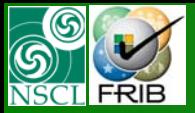

Thanks to Thanks to Prof. D.J.Morrissey, Prof. G.Bollen Prof. D.J.Morrissey, Prof. G.Bollen (NSCL/MSU) (NSCL/MSU) for fruitful discussions for fruitful discussions

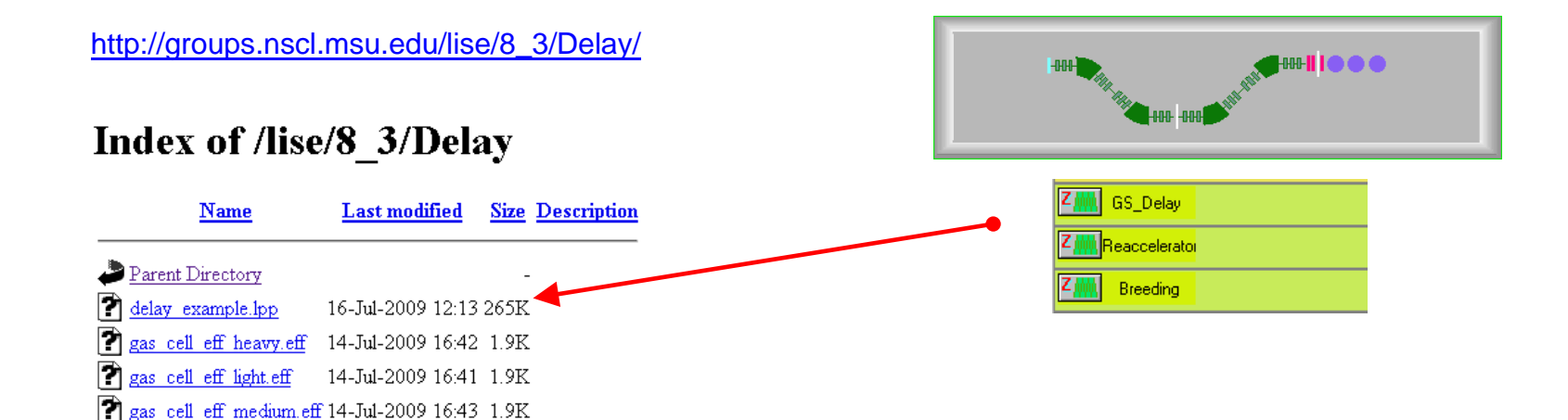

Copy \*.eff files in the directory **"LISE\calibrations\FRIB"**